PM - Print Mode PM - Print Mode

# **PM - Print Mode**

The following topics are covered below:

- Profile Parameter PM
- Session Parameter PM

## **Profile Parameter PM**

The Natural profile parameter specifies how fields are to be printed or displayed.

| Possible settings                       | C, P, I,<br>R,<br>or | PM=C                                                                                    | An alternative character set is to be used. It can be defined by the profile parameters TAB1 and TAB2.  |
|-----------------------------------------|----------------------|-----------------------------------------------------------------------------------------|----------------------------------------------------------------------------------------------------|
|                                         | combinations         | PM=P                                                                                    | The primary (standard) character set is to be used.                                                     |
|                                         | CI, CR,<br>PI, PR    | PM=I                                                                                    | Specifies inverse, that is, right-to-left direction (for example, for use in Middle Eastern countries). |
|                                         |                      | PM=R                                                                                    | This resets the PM=I setting to normal (left to right) display direction.                               |
| Default setting                         | PR                   |                                                                                         |                                                                                                    |
| Dynamic specification                   | yes                  |                                                                                         |                                                                                                    |
| Specification within session            | yes                  | System command GLOBALS or terminal command %V.                                          |                                                                                                    |
| Application<br>Programming<br>Interface | USR1005N             | See SYSEXT - Natural Application Programming Interfaces in the Utilities documentation. |                                                                                                    |

PM=I affects any system controlled output screen items, that is, system variables and PF key lines. Moreover, all non-alphanumeric fields, for example, numeric and date are affected. In addition, for Natural Web I/O Interface terminals the field sequence is changed from left to right into right to left. The field inversion routine is supplied as assembler module NATPM in the Natural source library and can be modified in case of need.

For detailed information on how to use the setting PM=I, see *Bidirectional Language Support* in the *Unicode and Code Page Support* documentation.

PM - Print Mode Session Parameter PM

## **Session Parameter PM**

This session parameter is used to indicate how fields are to be displayed.

| Possible settings        | PM=C                                                                   | An alternative character set is used (see the module NATPM in the Natural source library).                                                                 |  |  |
|--------------------------|------------------------------------------------------------------------|----------------------------------------------------------------------------------------------------|--|--|
|                          | PM=D                                                                   | Defines DBCS-only fields that do not contain shift-out/shift-in characters (see <i>Double-Byte Character Sets</i> in the <i>Operations</i> documentation). |  |  |
|                          | PM=I                                                                   | Field values are displayed in inverse direction; that is, from right to left (for example, for use in Middle East countries).                              |  |  |
|                          | PM=N                                                                   | No hardcopy of the display can be made.                                                                                                    |  |  |
| <b>Default setting</b>   | none                                                                   | The standard character set is used.                                                                                                    |  |  |
| Applicable<br>Statements | DEFINE DATA DISPLAY FORMAT INPUT MOVE LEFT/RIGHT JUSTIFIED PRINT WRITE |                                                                                                    |  |  |

#### **Note:**

More than one value may be specified.

### **Example:**

```
LIMIT 1

READ EMPLOYEES

DISPLAY NOTITLE NAME

DISPLAY NOTITLE NAME (PM=I)

DISPLAY NOTITLE NAME

END
```

#### Result:

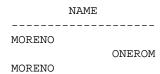